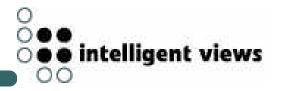

## Knowledge Management with K-Infinity

Jan Schümmer, intelligent views Darmstadt, Germany j.schuemmer@i-views.de

#### 0 0 **0 0** 0 **0 0 intelligent views**

In this talk, I am going to

- show an application K-Infinity
- give you a short introduction to the COAST framework
- explain how COAST was used to build K-Infinity
- hopefully encourage you to use COAST in your own applications

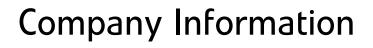

- located in Darmstadt, Gemany
- founded in 1997
- spin-off enterprise of GMD National Research Center for Information Technology, institute IPSI
- about 40 employees

### What we are doing

#### **K-Infinity**

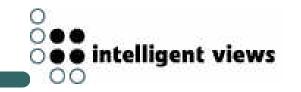

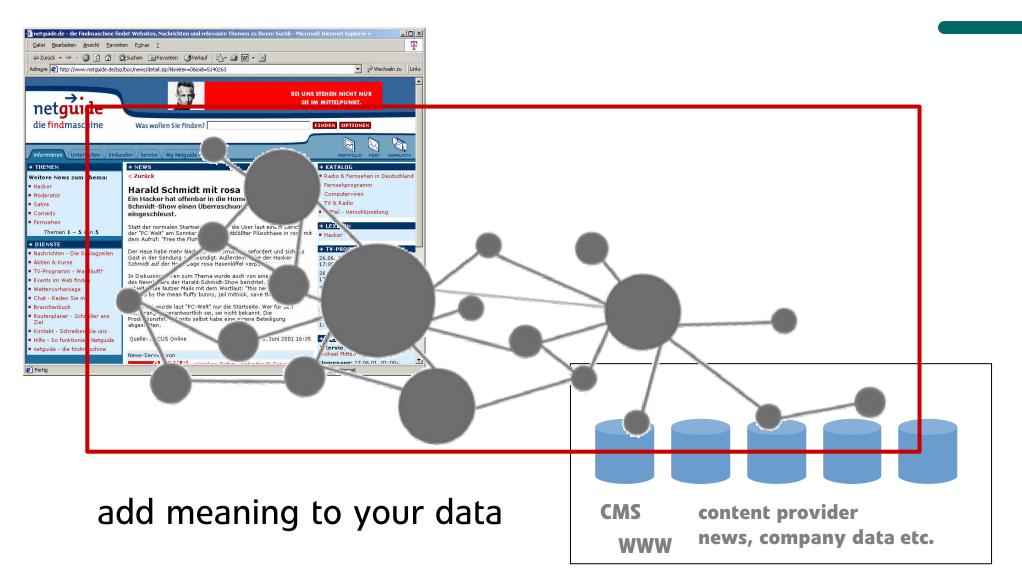

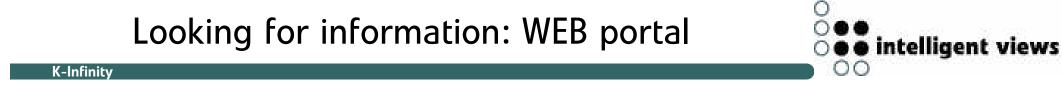

### Scenario

- You are visiting a classical music news portal to find information about conductors in Bayreuth
- Full text query does not help, because
  - it only finds strings, not concepts
    - no synonymes
    - no translations
  - it produces irrelevant hits
    - homonymes
    - different contexts

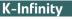

### K-Infinity allows to

- express knowledge in terms of an object-oriented model
- connect content to arbitrary entities of this model
- use the knowledge net for
  - semantic search
  - presenting related things next to each other
  - ... reasoning

### **Building blocks**

#### **K-Infinity**

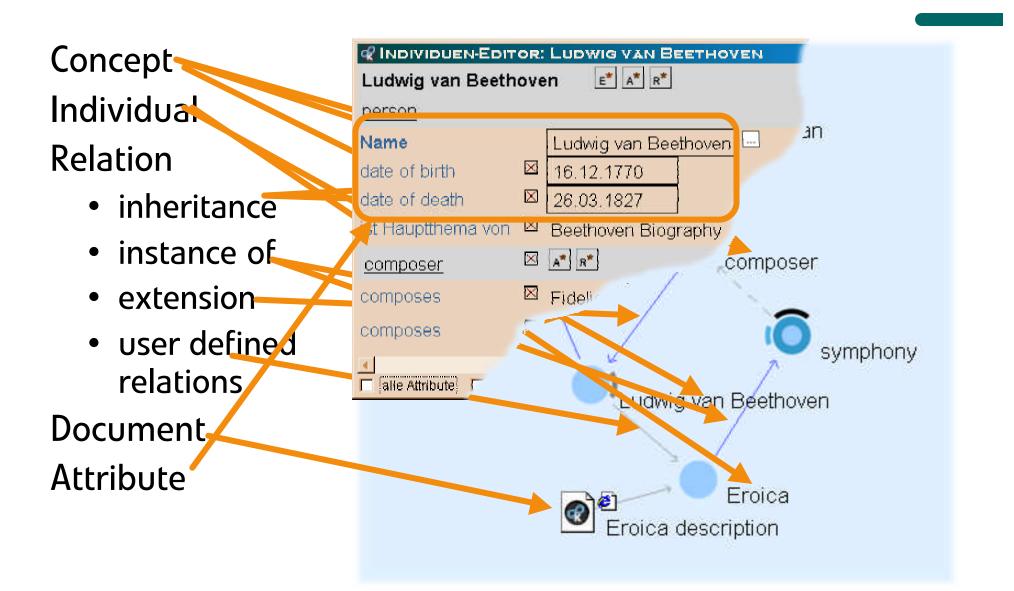

• intelligent views

00

### Demonstration

#### K-Infinity

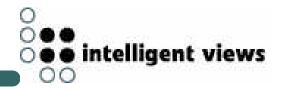

- create individual
- create role concept
- define relation for role
- assign role to individual
- create instance of the newly defined relation
- import document
- connect it to the knowledge net
- show matching environment (related documents)

### K-Infinity tool suite

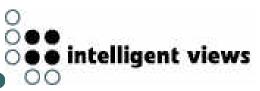

#### K-Infinity

### Knowledge Builder

schema definition

### Markup Tool

 link documents to the net

### Usage tools

- Net Navigator
- Knowledge
  Accelerator
- Web presentation engines

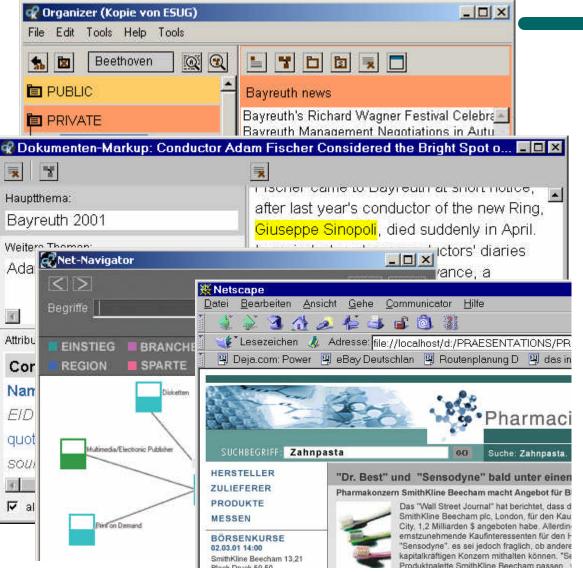

### Behind the Scenes

EXTERNAL SYSTEMS

#### **K-Infinity**

BROWSER

**Net-Navigator** 

Layout-Engine

K-INFINITY

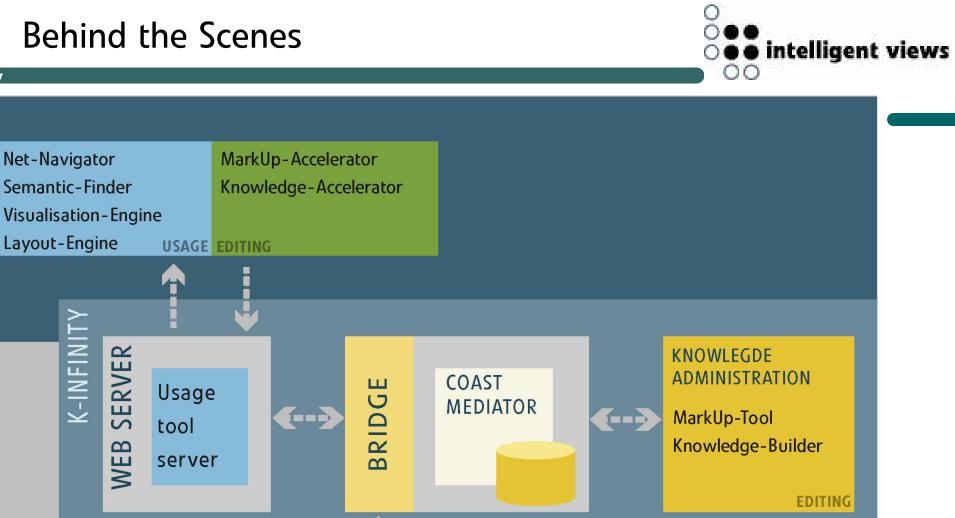

### The COAST Framework

K-Infinity

Support the development of

- object oriented,
- synchronous,
- interactive, and
- complex (e.g. hypermedia applications)

groupware.

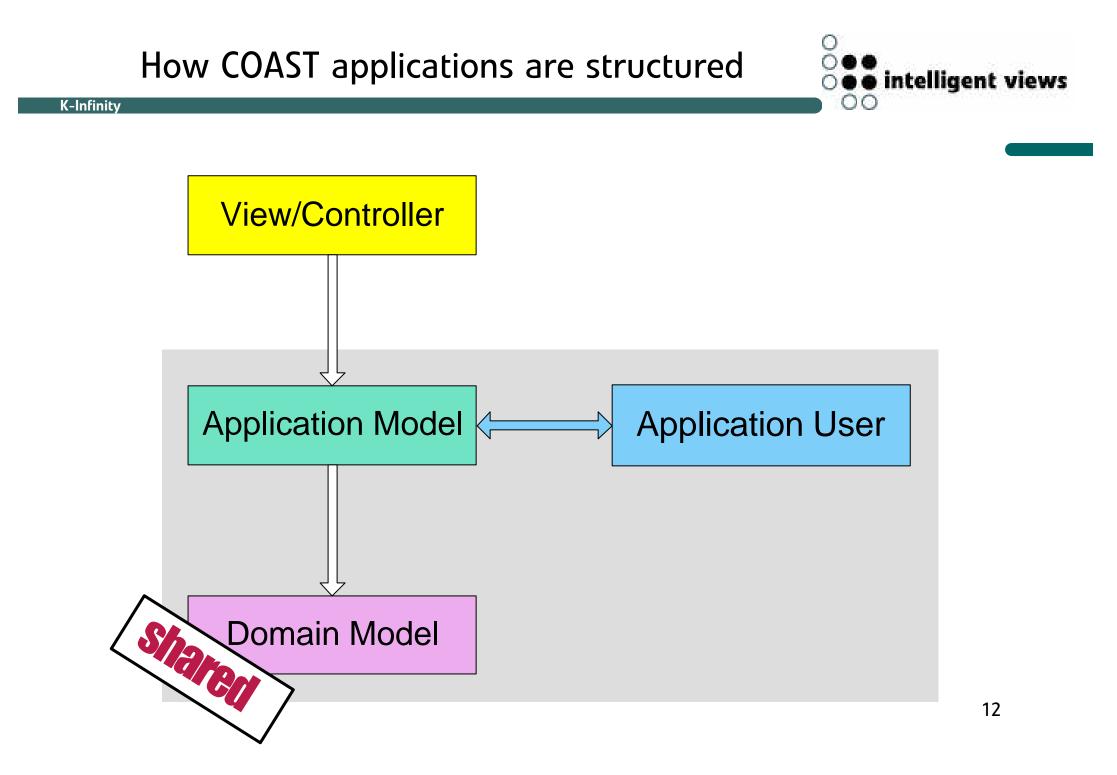

### The COAST Framework

#### **K-Infinity**

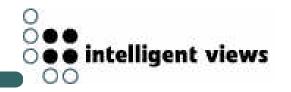

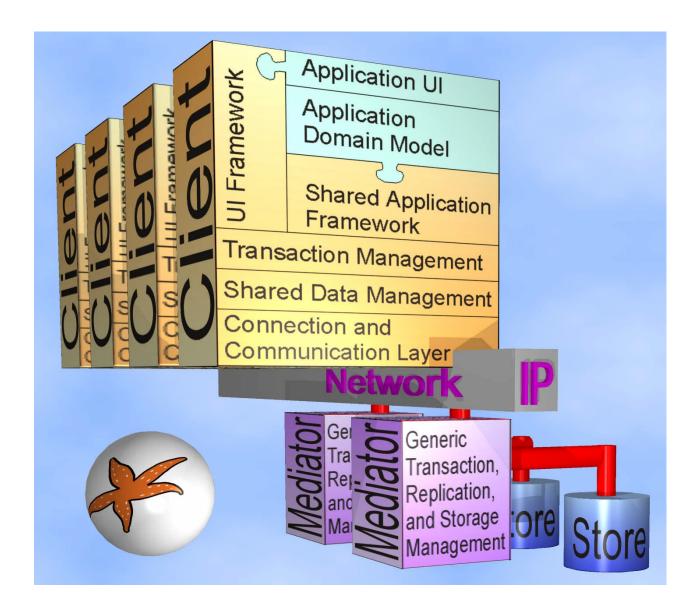

point out functionality provided by COAST

- replication & persistence
- concurrency control
- frame system
- view programming

explain how K-Infinity makes use of the functionality

demonstrate the functionality

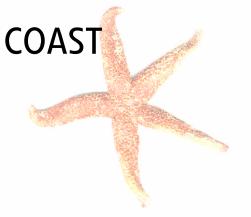

### Persistency and Replication

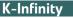

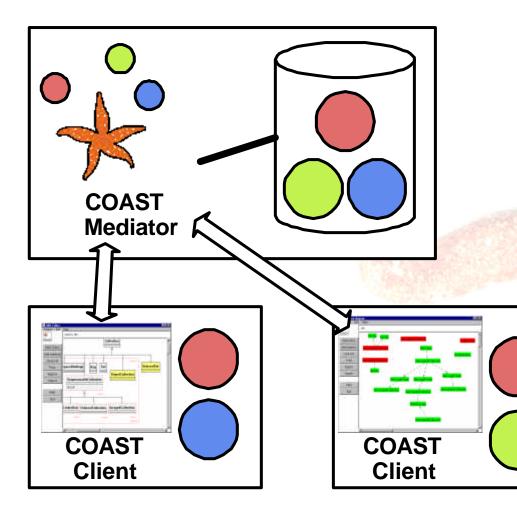

shared objects are bundled in clusters

clustering is critical for application performance

objects that are used together should be in the same cluster

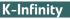

0 0 • • intelligent views

using the COAST features

clustering strategy

- COAST default behavoiur led to bad results
- open issue: re-clustering of COAST volumes

persistency is achieved

- implicitly by inhertance (COAST standard)
- explicitly by a method call (added for K-Infinity)

### Transactions and Concurrency Control

shared objects are modified in transactions

- prevent inconsistencies
- short transactions

K-Infinity

- optimistic or pessimistic
- ACID properties

transaction processing

- local execution & commit
- send agenda to mediator
- global commit / reject
- broadcast changes to synchronize replica

○ ○●● ○●● intelligent views

experiences in K-Infinity

K-Infinity

- use optimistic transactions wherever possible
- very little concurrency conflicts
  - separated responsibilites for each user
  - instant visibility of other user's actions

standard approach: locking

- single operations can influence the whole net
- generous locking in extreme leads to single user applications

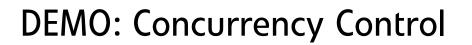

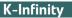

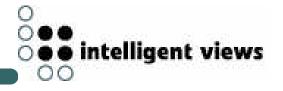

### trigger a concurrency conflict

o o intelligent views

shared objects are modelled as frames and slots slots are similar to instance variables

- slot properties are declared explicitly
- slots can hold multiple values
- demons
  - inverse relationships
  - type checking
  - constituent slots
  - user defined demons

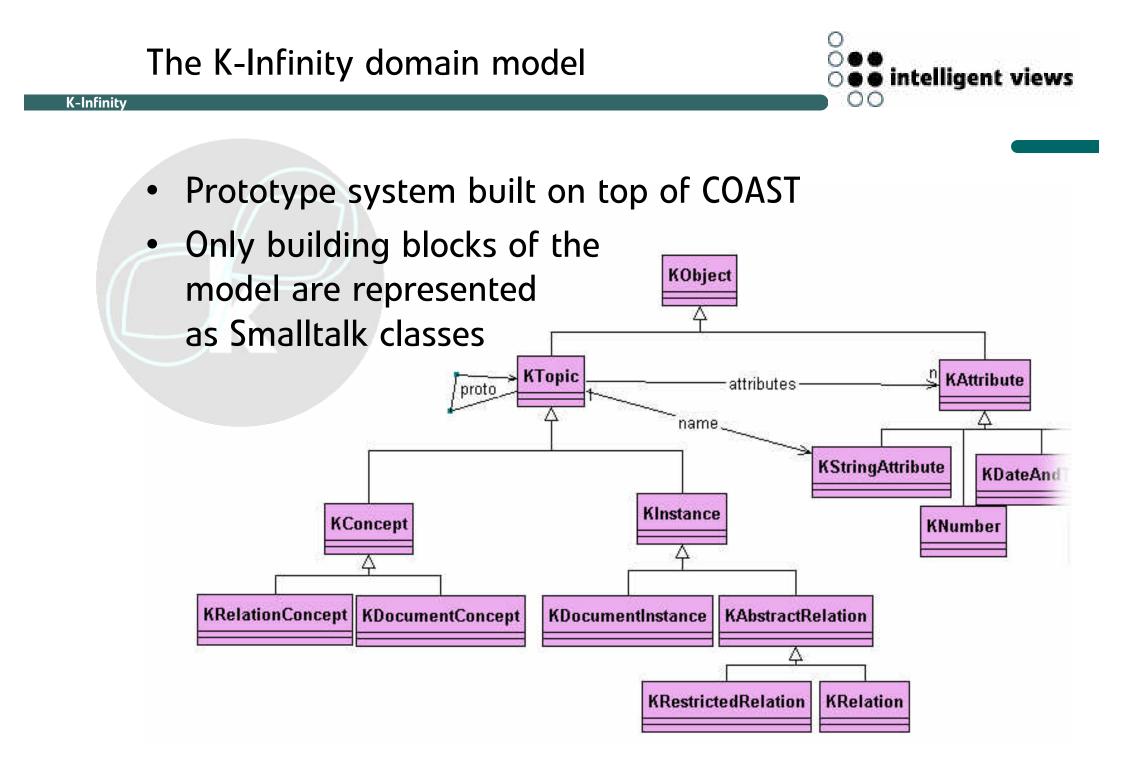

### advantages

- very flexible
- no code changes for adaption to specific knowledge domain
- disatvantages
  - stuff had to be re-done that is already present in ST (e.g. inheritance – but it is multiple now ;-))
  - not as fast as "native" ST classes would be

### UI Programming in COAST

K-Infinity

automatic view updating

- computed attributes
  - cache computation results
  - computation on demand or on invalidation
  - automatic invalidation
  - dependencies between model and computed attributes are detected by the framework
- views have computed attributes that trigger redisplay
- integrated into transaction scheme

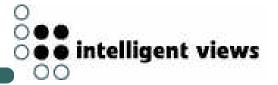

### COAST mechanisms work well

- display keeps consistent
- no explicit update notification code

complex visualization

K-Infinity

- many dependencies
- wide parts are custom build due to requests of our design departement

hard work where COAST and standard mechanisms meet each other

change name of a topic & point out the change of all visualizations

change 'allows instances' flag and point out different visualization in the graph editor

K-Infinity shows only little of it

- groupware functionality hidden in the application
  - shared workspace
  - user list
  - chat
  - awareness

K-Infinity is used as a groupware application

- distributed users
- demand for co-ordination
- clients are asking for workflows

### what did we need to improve

- performance
  - optimizations mainly on the replication layer
- scaleability
  - more data
    - factor 15 to TUKAN
    - factor 200 to our prototypes from research
  - more clients
- quality
  - found lots of bugs
  - mediator has to run 24/7

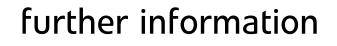

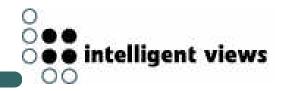

# www.i-views.de

# www.opencoast.org